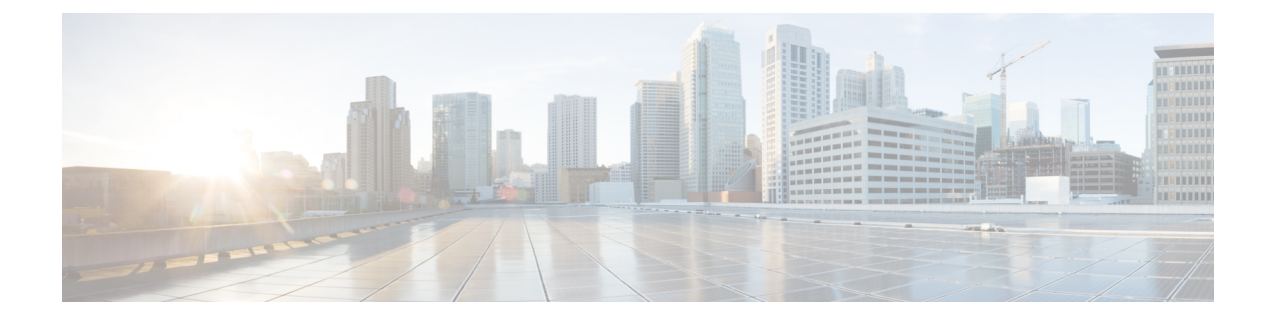

## **show access-profile**

This chapter includes the **show access-profile** command output tables.

• show access-profile full name <profile name>, on page 1

## <span id="page-0-0"></span>**show access-profile full name <profile\_name>**

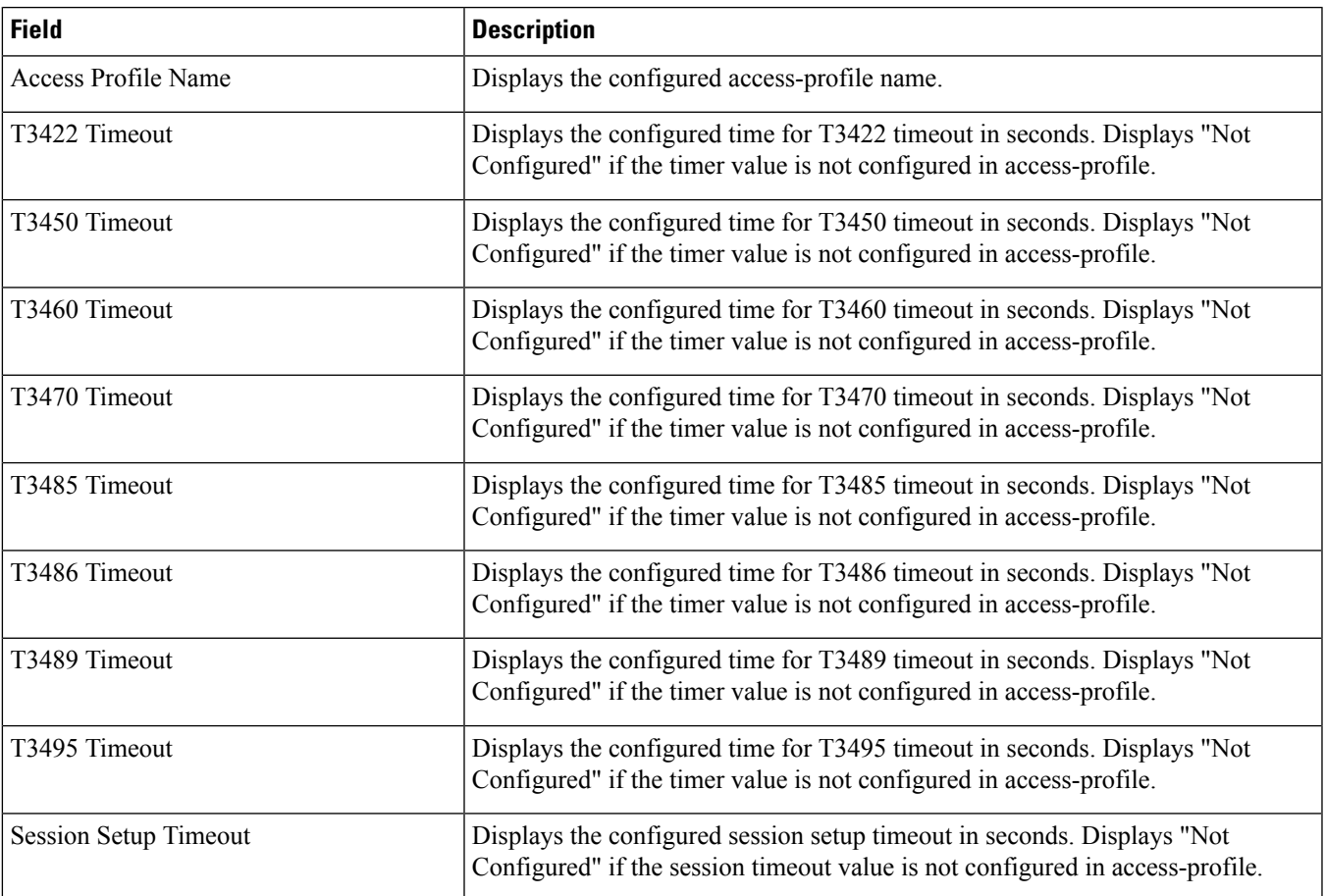

**Table 1: show access-profile full name <profile\_name> Command Output Descriptions**

I